## Outlook 2007

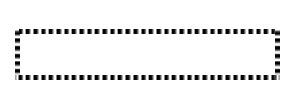

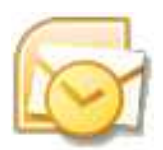

SunShine Internet

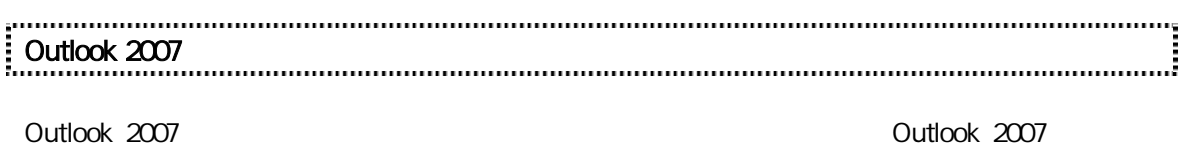

## Microsoft Outlook2007

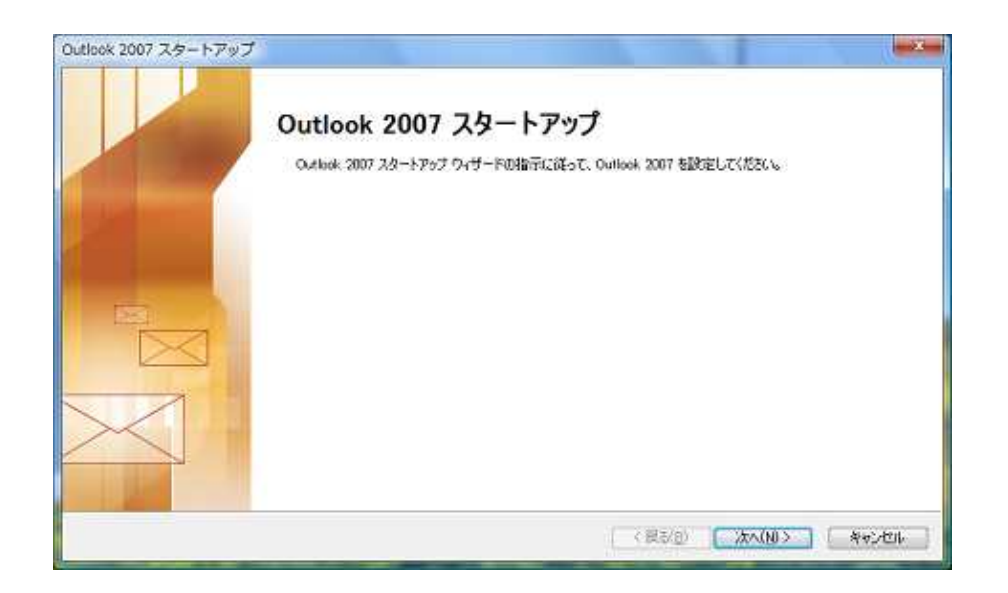

Microsoft Outlook

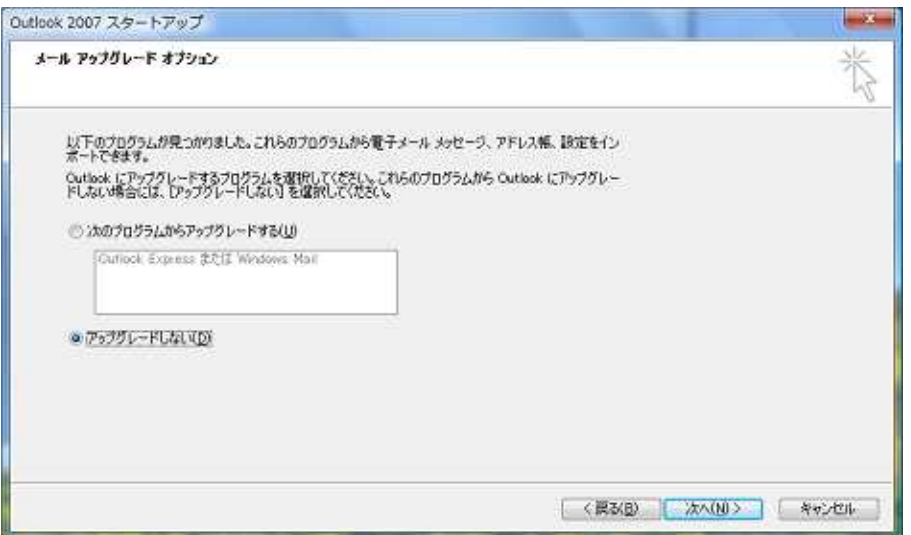

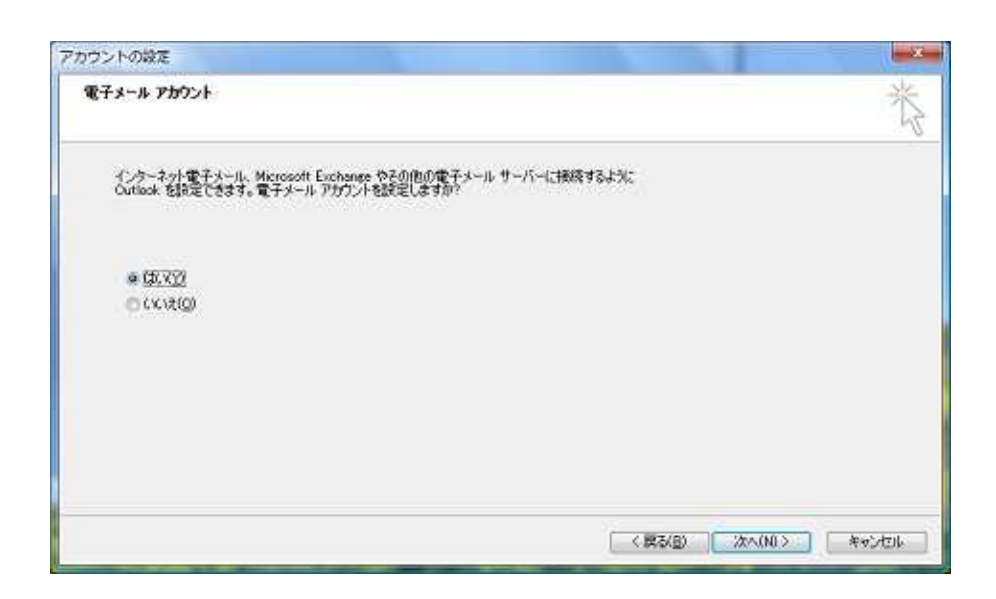

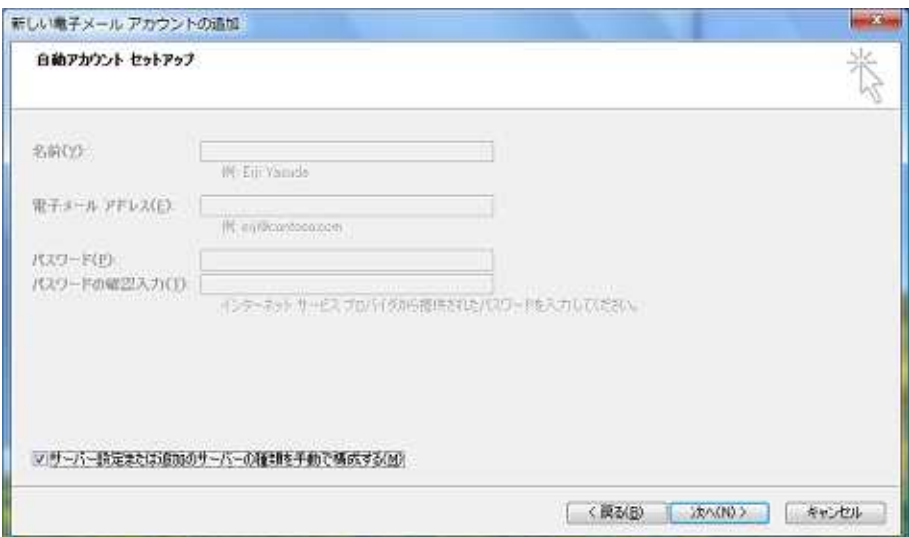

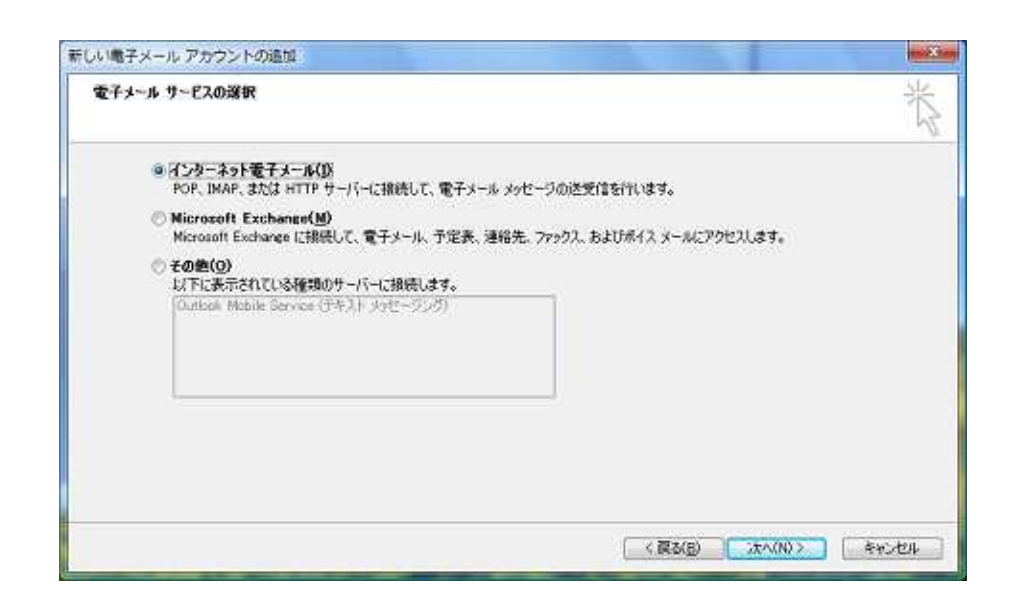

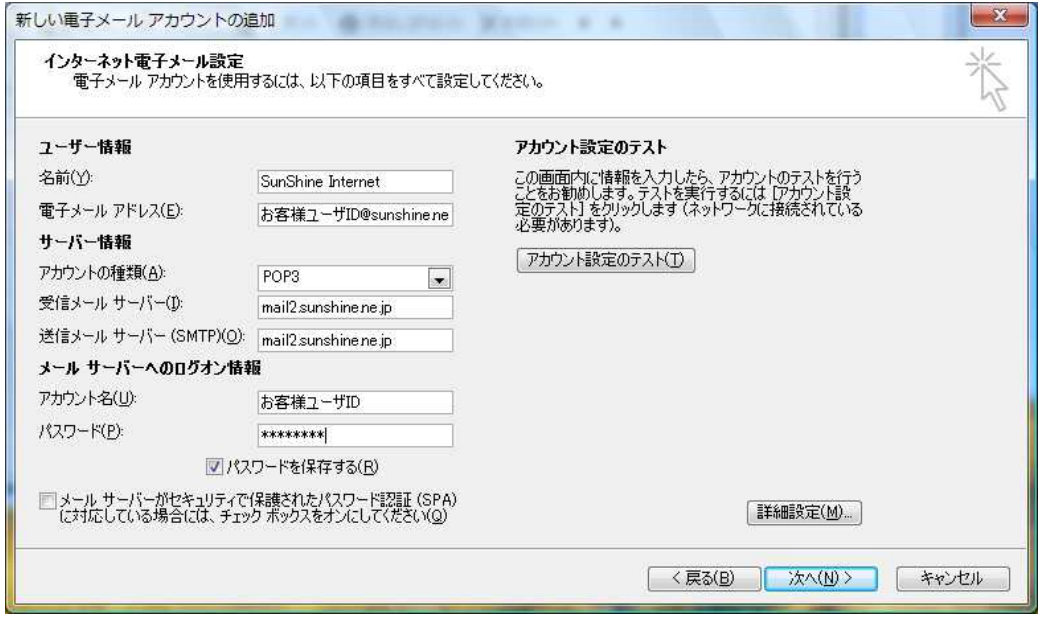

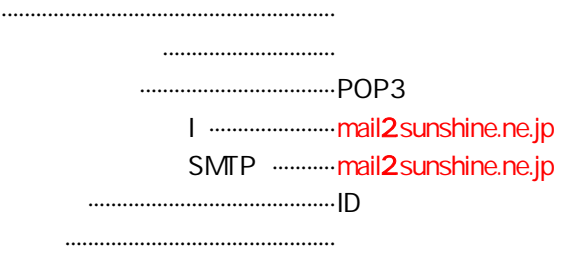

(SMTP) OK

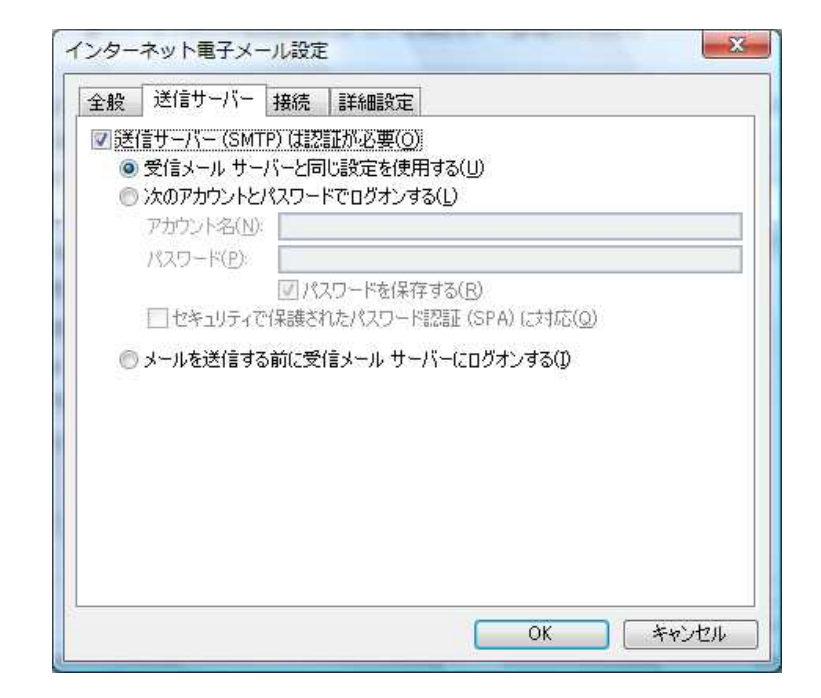

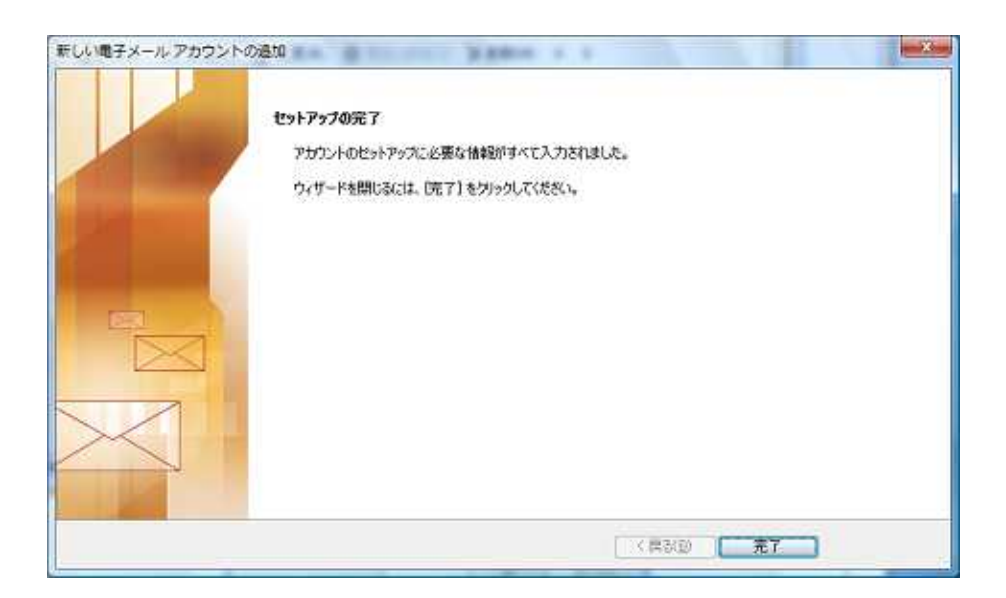

## Outlook 2007

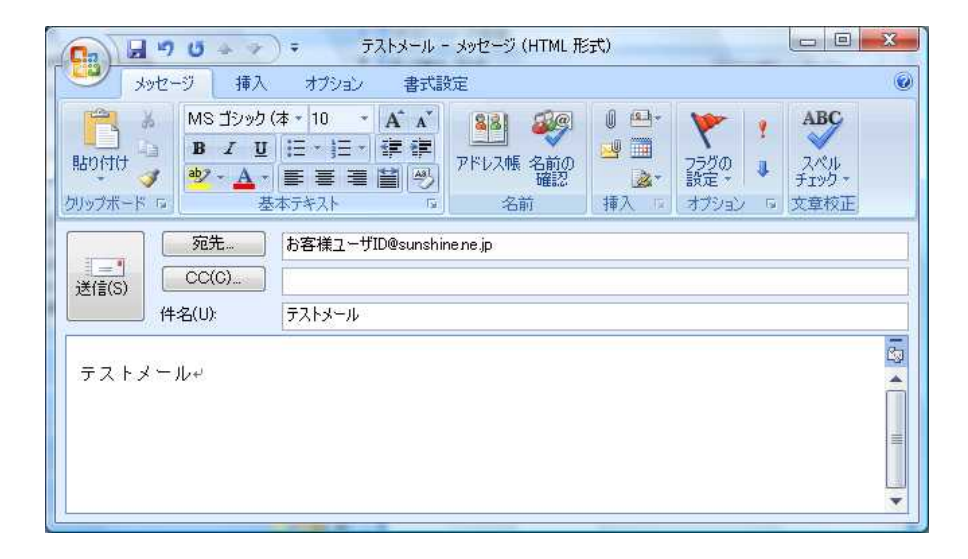

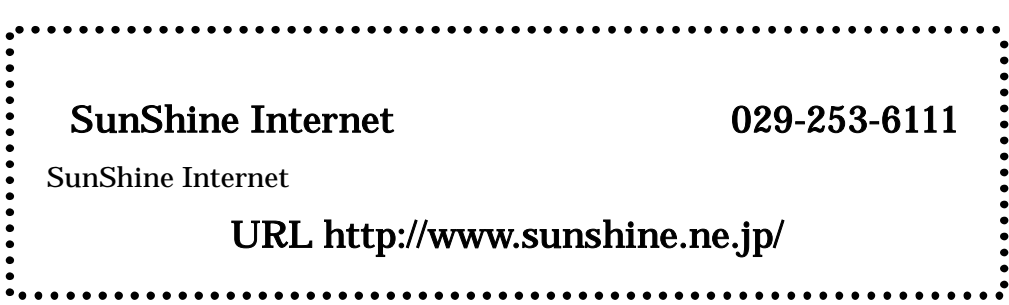